Der LAT<sub>E</sub>X-Style für die Problemschach-Zeitschrift Die Schwalbe

Version v2.2

Stefan Höning Neuss

2018/07/30

#### Zusammenfassung

Diese Dokumentation beschreibt die L<sup>A</sup>TEX-Class und <sup>L</sup><sup>A</sup>TEX-Style, die zum Setzen der Zeitschrift Die Schwalbe benutzt wird — die Mitgliederzeitschrift der deutschen Vereinigung für Problemschach.

Die Schwalbe-Class hat die Aufgabe, die Seiteneinstellungen und Umgebungen für die Schwalbe zu definieren. Der Schwalbe-Style hat die Aufgaben, Layoutanpassungen bzgl. des diagram.sty vorzunhmen, mit dem die Problemschach-Diagramme erzeugt werden.

### 1 Kommandos und Umgebungen zur Gliederung eines Hefts

\Heft Jedes Heft wird durch den Befehl \Heft eingeleitet. Der Befehl hat die folgenden vier Parameter in der angegebenen Reihenfolge:

- 1. der Band, zu dem das Heft gehört
- 2. die Nummer des Heftes
- 3. der Monat des Erscheinens
- 4. das Jahr des Erscheinens
- 5. die Seitennummer der ersten Seite des Heftes

Das August Heft 2011, das die fortlaufende Nummer 250 hat und mit der Seitenummmer 177 beginnt wird demzufolge folgendermassen eingeleitet:

\Heft{XXX}{250}{August}{2011}{177}

Editorial Die Editorial Umgebung benötigt einen Parameter, der die

Uberschrift definiert. Als optionaler Parameter kann noch der Ein- ¨ trag im Inhaltsverzeichnis festgelegt werden. Lässt man diesen weg, erscheint dort der Begriff Editorial.

aktuell Die aktuell Umgebung für die Aktuellen Meldungen kommt ohne parameter aus. Neben der Überschrift wird ein Eintrag im Inhaltsverzeichnis erzeugt.

InformalEntscheid Die Preisberichte zu Informalturnieren der Schwalbe werden in die Umgebung InformalEntscheid eingebettet. Das einleitende \begin{InformalEntscheid} hat dabei 3 Parameter:

- 1. die Abteilung
- 2. das Jahr, auf das sich der Entscheid bezieht
- 3. der Name des Preisrichters

Die Umgebung setzt automatisch die Überschrift und erzeugt einen Eintrag im Inhaltsverzeichnis.

Außerdem wird der Kopf bei Diagrammen anders ausgegeben: In der 1. Zeile steht die Auszeichnung (linksbündig) und die Aufgabennummer (rechtsbündig) – wenn die Aufgabe aus einem Ur $druckteil stammt. Sonst steht rechtsbündig die Heft-Nr (*is sue*)$ und die Seitennr. (\pages).

Angaben wie Quelle, Monat und Jahr werden nicht ausgegeben.

normaldiaabove Bei Vergleichsaufgaben ist dieses geänderte Anzeigeverhalten nicht gewünscht. Auf das normale Verhalten kann mittels \setboolean{normaldiaabove}{true} umgeschaltet werden.

Aufsatz Im Gegensatz zu den meisten anderen Umgebungen erzeugt Titel die Aufsatz Umgebung nur den Eintrag im Inhaltsverzeichnis. Hierzu hat das einleitende \begin{Aufsatz} 2 Parameter:

- 1. den Titel des Aufsatzes
- 2. den Namen des Autors mit Wohnort
- dieser wird in der Form <Name>, <Vorname>/<Wohnort> angegeben.

Um die Uberschrift des Aufsatzes zu setzen, gibt es die Umgebung ¨ Titel. Die wesentliche Aufgabe dieser Umgebung ist es, passende Abstände zum vorherigen sowie zum nachfolgenden Text zu erzeugen.

\Abteilung Innerhalb der Urdrucke gibt es den Befehl \Abteilung, mit dem die einzelnen Abteilungen innerhalb der Urdrucke eingeleitet werden. Der Befehl benötigt im Normalfall 5 Parameter:

1. Name der Abteilung

- 2. Name der Referenz der ersten Problem der Abteilung
- 3. Name der Referenz der letzten Problem der Abteilung

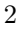

Urdrucke Die Umgebung Urdrucke benötigt als Parameter die Nummer des ersten Urdrucks.

- 4. Name und Adresse des Sachbearbeiters inklusive notwendiger Zeilenumbrüche
- 5. Emailadresse des Sachbearbeiters
- \Abteilung\* Sollte in der Abteilung nur ein Urdruck erscheinen, muss man \Abteilung\* benutzen und die Referenz auf das letzte Problem weglassen.

maerchenlexikon Im Vorspann der Märchenschachabteilung der Urdrucke wer-\maerchenart den die benutzten M¨archenschachregeln erl¨autert. Dies geschieht innerhalb der Umgebung maechenlexion. Innerhalb dieser Umgebung werden alle Märchenarten mittels **\maerchenart** eingeführt, die einen Parameter hat, mit dem die Märchenart angegeben wird.

retrolexikon Analog zum Märchenlexikon gibt es im Vorspann der Retros im \retroart Urdruckteil die Umgebung retrolexikon. Einzelne Erklärungen werden mittels retroart erläutert.

Loesungen Die Umgebung Loesungen, innerhalb der die Lösungsbesprechungen beschrieben werden, benötigt 2 Parameter:

1. die Nummer des Hefts mit den Urdrucken

2. Monat und Jahr dieses Hefts

\Abteilung Innerhalb der L¨osungen gibt es auch einen Befehl \Abteilung um die einzelnen Abteilungen einzuleiten. Die Parameter für diesen Befehl lauten:

- 1. Name der Abteilung
- 2. Nummer des ersten Problems der Abteilung
- 3. Nummer des letzten Problems der Abteilung
- 4. Name des Sachbearbeiters

\Abteilung Sollte einmal nur eine Aufgabe in der Abteilung vorhanden sein, benutzt man \Abteilung\*, die die dann nur 3 Parameter erwartet.

BuB Die BuB Umgebung setzt die Bemerkungen und Berichtigungen

turnierberichte Innerhalb der Umgebung turnierberichte wird über Turniere z. B. aus anderen Zeitschriften berichtet.

> Buecher Buchbesprechungen werden innerhalb der Umgebung Buecher \Buch wiedergegeben. Dabei wird jedes Buch durch den Befehl \Buch begonnen. Im Normalfall sind anschließend 2 Parameter anzugeben, die dann entsprechend in der Text übernommen wird.

- 1. die Autoren des Buches; mehrere Autoren sind durch ; voneinander zu trennen.
- 2. der Titel des Buches

Wenn man eine besondere Schreibweise für Titel und/oder Autoren verwenden will, muss die \*-Form des Befehls verwendet werden: \Buch\* Hier entfallen dann die beider Paramater.

WebSites Besprechungen von Web-Sites werden innerhalb der Umge- \WebSite bung WebSites gesetzt. Dabei wird jede einzelne Web-Site durch

der Web-Site anzugeben ist. Briefkasten Die Umgebung Briefkasten wird gelegentlich genutzt um Autoren auf Fehler in Ihren eingesandten Aufgaben hinzuweisen.

den Befehl WebSite begonnen, bei dem als Parameter die URL

Turnierbericht Turnierberichte (und -entscheide) zu allgemeinen Turnieren werden in der Turnierbericht Umgebung gesetzt. Das Einleitende \begin{Turnierbericht} besitzt als Parameter den Namen des Turniers und den Namen des Autors in der Form: <Nachname>, <Vorname>. Diese beiden Angaben werden automatisch ins Inhaltsverzeichnis übernommen. Der Titel des Turnierberichts ist wie bei Aufsätzen in die Umgebung Titel einzubauen.

Entscheid Die Entscheid Umgebung wird genutzt, um Turnierentscheide zu allgemeinen Turnieren der Schwalbe, oder aber auch Nachträge oder entgültige Entscheide zu setzen. Als Parameter wird an das einleitende \begin{Entscheid} der Titel des Entscheids angegeben, der ins Inhaltsverzeichnis übernommen werden soll. Der eigentliche Titel muss — wie bei verschiedenen anderen Umgebungen auch — mittels der Titel Umgebung gesetzt werden.

Turnierausschreibung Nachruf dauerkonto loesungswettbewerb

Loeserliste Nach dem einleitenden \begin{Loeserliste} ist als Parameter das Jahr anzugeben, auf dass sich die Löeserliste bezieht.

### 2 Kleine Helferlein

#### 2.1 Diagrammgrössen

\smalldia In der Schwalbe werden normalerweise zwei verschiedene Dia- \normaldia grammgrössen verwendet. Mittels \normaldia wird die Normalgrösse eingestellt. Mittels \smalldia kann auf kleinere Diagramme umgeschaltet werden — von denen dann 4 Stück in eine Zeile passen. Da die kleineren Diagramme normalerweise zu mehreren benutzt werden, kann dieser Befehl naturlich auch als Umgebung ¨ benutzt werden.

#### 2.2 Häufige Abkürzungen

\dh L<sup>A</sup>TEX intepretiert einen Punkt nach einem Kleinbuchstaben nor- \ua \zB  $\sum$ \ep malerweise als Satzende. Als Folge davon ist der Abstand hinter diesem Punkt grösser als der normale Wortabstand. Insbesondere bei Abkürzungen ist dies aber nicht gewünscht. Besonders bei

\seedia

mehrgliedrigen Abkurzungen sollte man sogar einen kleineren Ab- ¨ stand als den normalen Wortabstand zwischen den Gliedern der Abkürzung wählen. Daher definiert der Style Befehle für einige Häufig vorkommende Abkürzungen:

| Befehl  | fiir      | Bemerkungen                     |
|---------|-----------|---------------------------------|
| \dh     | d. h.     | enthält ein Leerzeichen am Ende |
| \ua     | u.a.      | enthält ein Leerzeichen am Ende |
| $\zeta$ | z.B.      |                                 |
| \su     | s. u.     |                                 |
| \ep     | e. p.     |                                 |
| \seedia | s. Diagr. |                                 |

### 2.3 Der Schrägstrich /

Innerhalb von Lösungen werden unterschiedliche mögliche Züge häufig durch / voneinander getrennt. Ohne Hilfe können diese Zeilen von L<sup>A</sup>TEX nicht getrennt werden. Ein Zwischenraum ist an diesen Stellen aber auch nicht gewünscht. Daher wird der / zum Befehl gemacht, der

- 1. einen Umbruch hinter dem / erlaubt und
- 2. einen dehnbaren Abstand vor und hinter dem  $/$  einfügt, so dass beim Umbrechen einer zu kurzen Zeile kleine Abstände vor und hinter den Schrägstrichen auf einer Zeile verteilt werden
- \bsol Dieses Verhalten wird automatisch am Anfang des Hefts einge- \esol schaltet. Soll dies einmal abgestellt werden, so kann dies mit \esol geschehen. Man sollte das aber anschließend mit \bsol wieder aktivieren.

### 2.4 Ergänzungen

Die schwalbe.cls erfährt immer wieder kleine Änderungen, meist in Form von Ergänzungen, die dann nach einer Weile in eine neue Version einfließen. Um zu vermeiden, diese Ergänzungen immer in eine Version einzubauen, die nur lokal vorhanden ist, wird innerhalb der schwalbe.cls eine Datei schwalbe.ext eingelesen, falls diese vorhanden ist. In dieser Datei, die nicht mit ausgeliefert wird, werden dann die Ergänzungen bis zur nächsten Veröffentlichung einer neuen Version der schwalbe.cls gesammelt.

### 2.5 Verschiedenes

\figline Mittels \figline kann eine Zeile mit K¨onigen ausgegeben werden, \foto die als Trenner zwischen 2 Abschnitten dient. Um Freiraum fur ¨ ein Foto zu lassen kann der Befehl \foto{<Breite>}{<Hoehe>}{<Bildunterschrift>} benutzt werden.

\x Der diagram-style definiert das Makro \x, das in der Nota-

tion von Lösungen benutzt werden kann um das Symbol  $\times$  für Schlagfälle zu erzeugen. In *feenschach* wird dies auch benutzt, in der Schwalbe notieren wir einen Schlagfall mittels eines Doppel- \mal punkt. Daher wird der Befehl fur die Schwalbe umdefiniert. Als ¨ Kurzschreibweise für das  $\times$  Symbol ist der Befehl \mal definiert.

### 3 Die Treiberdatei für die Dokumentation

Der folgende Code erzeugt die Dokumentation. Da dies der erste nicht auskommentierte Code in der Datei ist, kann die Dokumentation einfach erzeugt werden, indem man diese Datei mit LAT<sub>F</sub>X 2<sub>ε</sub> übersetzt.

- 1  $\langle *driver \rangle$
- *\documentclass[a4paper]{article}*
- *\usepackage{doc}*
- *\RequirePackage{schwalbe}*
- *\RequirePackage[utf8]{inputenc}% fsRUS 140121*
- *\RequirePackage[ngerman]{babel}*
- *\setlength{\hoffset}{-1in}*
- *\setlength{\voffset}{-1in}*
- *\setlength{\textwidth}{10cm}*
- *\setlength{\oddsidemargin}{65mm}*
- *\EnableCrossrefs*
- *\CodelineIndex*
- *\RecordChanges*
- *\begin{document}*
- *\DocInput{schwalbe.dtx}*
- *\end{document}*
- 17  $\langle$  / driver $\rangle$

### 4 Die Implementierung der Schwalbe-Class

Die schwalbe-Class beruht auf der article-Class und verwendet logischerweise die Einstellungen des schwalbe.sty.

18 (\*class)

- *\NeedsTeXFormat{LaTeX2e}*
- *\ProvidesClass{schwalbe}[2017/01/31]*
- *\LoadClass[11pt,a4paper]{article}*
- *\RequirePackage[12pt]{schwalbe}*
- *\RequirePackage[T2A,T1]{fontenc}% fsRUS 140121*
- *\RequirePackage[koi8-r,utf8]{inputenc}% fsRUS 140121*
- *\RequirePackage[russian,german,english,ngerman]{babel}*
- *\RequirePackage{eurosym}*
- *\RequirePackage{ifthen}*
- *\RequirePackage{times}*
- *\RequirePackage{multicol}*
- *\RequirePackage{url}*
- *\RequirePackage{paralist}*
- 
- *\RequirePackage{afterpage}*
- *\InputIfFileExists{schwalbe.ext}{}{}%*
- *\RequirePackage{picinpar}*

Ein paar Trennhilfen und Einstellungen zum Trennverhalten.

*\hyphenation{Patt-idee Da-men-op-fer nicht-ortho-doxe Grim-shaw Rein-form}*

 

- *\advance\exhyphenpenalty by -10*
- *\tolerance2000\relax*
- *\emergencystretch15\p@*

Für URLs etc. benutzen wir als Font Inconsolata

- *\renewcommand\*{\ttdefault}{zi4}%*
- *\def\zifour@spc{\hyphenchar\font=\m@ne}*

```
Innerhalb der Schwalbe haben wir ein spezielles Seitenlayout.
43 \hoffset-1in
44 \voffset-1in
45 \textheight26cm
46 \textwidth157mm
47 \oddsidemargin22.5mm
48 \topmargin19mm
49 \headheight0cm
50 \headsep0cm
51 % \footheight14pt
52 \footskip10mm
53 \parindent0mm
54 \parskip1ex plus 1ex minus .5ex
55 \def\@oddhead{}
56 \def\@oddfoot{%
57 \ifodd\c@page%
58 \hbox to \textwidth{\hfill\thepage}%
59 \else%
60 \hbox to \textwidth{\thepage\hfill}%
61 \fi%
62 }
63 %-----------------------------------------------------------
64 % Ein paar Abk"urzungen:
65 %
66 \def\dh{d.\,h.\ \ignorespaces}
67 \def\ua{u.\,a.\ \ignorespaces}
68 \def\zB{z.\,B.\ignorespaces}
69 \def\su{s.\,u.\ignorespaces}
70 \def\ep{e.\,p.\ignorespaces}
71 \def\seedia{s.\,Diagr.}
72 %
73 %-----------------------------------------------------------
74 %
75 % Schmuckzeilen
76 %
77 \def\figline{%
78 \centerline{%
79 \wK \wK \wK \wK \wK \wK \wK \wK \wK \wK \wK \wK \wK %
80 \wK \wK \wK \wK \wK \wK \wK \wK \wK \wK \wK \wK \wK %
                              7
```

```
81 \wK \wK \wK \wK \wK \wK \wK \wK \wK \wK \wK \wK \wK %
82 }}
83 %
84 %-----------------------------------------------------------
85 % Freiraum f"ur Fotos
86 \def\foto#1#2#3{%
87 \begin{minipage}[t]{#1}
88 \hbox to #1{\hsize#1%
89 \vtop to #2{%
90 \noindent\hbox{}\vfill\hbox{}%
91 }%
92 }%
93 \par%
94 #3%
95 \end{minipage}
96 }%
   Wir wollen Fussnoten noch lesbar haben. Daher uebernehmen
```
wir die \footnotesize definition wie bei 12pt.

```
97 \renewcommand\footnotesize{%
98 \@setfontsize\footnotesize\@xpt\@xiipt
99 \abovedisplayskip 10\p@ \@plus2\p@ \@minus5\p@
100 \abovedisplayshortskip \z@ \@plus3\p@
101 \belowdisplayshortskip 6\p@ \@plus3\p@ \@minus3\p@
102 \def\@listi{\leftmargin\leftmargini
103 \topsep 6\p@ \@plus2\p@ \@minus2\p@
104 \parsep 3\p@ \@plus2\p@ \@minus\p@
105 \itemsep \parsep}%
106 \belowdisplayskip \abovedisplayskip
107 }
```
Der Befehl \Heft leitet jedes Heft ein. Damit werden Band, Heftnummer, Monat, Jahr und erste Seitennummer des Heftes spezifiziert.

```
108 \newcommand{\Heft}[5]{%
109 \def\heft@band{#1}%
110 \def\heft@nr{#2}%
111 \def\heft@monat{#3}%
112 \def\heft@year{#4}%
113 \setcounter{page}{#5}%
114 \hbox to \textwidth{\vbox to 60mm{\vfill}\hfill}%
115 \hbox to \textwidth{%
116 {\large\bfseries HEFT~#2}%
117 \hfill%
118 {\large\bfseries BAND #1}%
119 \hfill%
120 {\large\bfseries #3~#4}%
121 }%
122 \vskip2mm%
123 \hrule width \textwidth height 1\p@%
124 %\input{intro}%
125 \vskip5mm%
126 \newcommand{\SchwalbeCopyright}%
127 {\textcopyright{} Schwalbe, deutsche Vereinigung für Problemschach #4}%
128 }
```
Eine Umgebung für ein Editorial. Als optionaler Parameter kann die Überschrift im Text angegeben werden. Der andere Parameter wird für den Eintrag im Inhaltsverzeichnis benutzt.

*\newenvironment{Editorial}[2][Editorial]{%*

```
130 \ttitel@skip%
131 \centerline{\Large\bfseries #1}%
132 \titel@skip%
133 \stepcounter{@inhalt}%
134 \inhalt@label\relax%
135 \begingroup%
136 \def\@tempa{#2}%
137 \def\@tempb{\editorial}%
138 \edef\@tempc{%
139 \write\sw@contents{%
140 \@nearverbatim\@tempb{%
141 {\@nearverbatim\@tempa}%
```
*{\@nearverbatim\pageref{inhalt\@nameuse{the@inhalt}}}%*

*}%*

```
144 }%
145 }%
```

```
146 \expandafter\endgroup\@tempc%
```
*}{}*

Eine Umgebung für AKTUELLE MELDUNGEN, die die Uberschrift und den Eintrags ins Inhaltsverzeichnis erzeugt. ¨

```
148 \newenvironment{aktuell}{%
```

```
149 \ttitel@skip%
150 \centerline{\Large\itshape AKTUELLE MELDUNGEN}
151 \titel@skip%
152 \stepcounter{@inhalt}%
153 \inhalt@label\relax%
154 % Eintrag im Inhaltsverzeichnis
155 \bgroup%
156 \def\@tempb{\aktuell}%
157 \edef\@tempa{
158 \write\sw@contents{%
159 \@nearverbatim\@tempb{%
160 {\@nearverbatim\pageref{inhalt\@nameuse{the@inhalt}}}%
161 }%
162 }%
163 }%
164 \expandafter\egroup\@tempa%
165 }{}
```
Für Informalturniere der *Schwalbe* gibt es eine besondere Umgebung, die die 3 Parameter Abteilung, Jahr und Preisrichter benötigt. Die normale Form der Umgebung erzeugt auch die Überschrift. Falls dies unterdrückt werden muß – um z. B. die Überschrift speziell zu formatieren, kann die Stern-Form der Umgebung genutzt werden. Daher findet die Auswertung der Parameter in den Kommandos \x@InformalEntscheid und \y@InformalEntscheid statt.

Außerdem wird innerhalb von der Umgebung ein etwas anderes Diagramm-Layout eingestellt, bei dem in der 1. Zeile die

```
Auszeichnung (\award) und die Aufgabennummer (\sourcenr)
angezeigt werden.
   Informationen wie die Quelle werden hier unterdruckt. ¨
166 \newcommand{\@dia@award@InformalEntscheid}{%
167 \above@newline%
168 \bgroup%
169 \authorfont\the\award@tk\hfill%
170 \if@sourcenr\relax%
171 \the\sourcenr@tk%
172 \else\if@issue%
173 Heft~\the\issue@tk%
174 \if@pages%
175 , S. \lambda be \pages@tk%
176 \fi%
177 \else%
178 \if@special\relax%
179 \thediag%
180 \fi
181 \fi\fi%
182 \egroup%
183 }
184 \newcommand{\@dia@authors@InformalEntscheid}{%
185 \ifauth@r%
186 \ifnormal@names%
187 \def\@dianame{\@normalname}%
188 \fi%
189 \@firstfalse%
190 \let\@action=\@dia@writename% Parse the list of authors
191 \@parseTokenlist\aut@tk;%
192 \fi%
193 }
194 \newboolean{normaldiaabove}
195 \setboolean{normaldiaabove}{true}
196 \newcommand{\dia@above@InformalEntscheid}{%
197 \ifthenelse{\boolean{normaldiaabove}}{%
198 \orig@dia@above%
199 }{%
200 \setboolean{above@newline}{false}%
201 \@dia@award@InformalEntscheid%
202 \@dia@authors@InformalEntscheid%
203 \@dia@after%
204 \@dia@version%
205 \@dia@correction%
206 \@dia@dedic%
207 \@dia@fidealbum%
208 }%
209 }
210 \newenvironment{InformalEntscheid}{%
211 \@ifstar{\x@InformalEntscheid}{\y@InformalEntscheid}%
212 }{}
213 \newcommand{\x@InformalEntscheid}[3]{%
214 \stepcounter{@inhalt}%
215 \inhalt@label\relax%
```

```
216 % Weitere Einstellungen
```

```
217 \let\orig@dia@above=\dia@above%
218 \let\dia@above=\dia@above@InformalEntscheid%
219 \setboolean{normaldiaabove}{false}%
220 % Erzeuge den Eintrag f\"ur das Inhaltsverzeichnis
221 \bgroup%
222 \def\@tempb{\InformalEntscheid}%
223 \def\@tempc{#1}%
224 \def\@tempd{#2}%
225 \def\@tempe{#3}%
226 \edef\@tempa{%
227 \write\sw@contents{%
228 \@nearverbatim\@tempb{%
229 {\@nearverbatim\@tempc}%
230 {\@nearverbatim\@tempd}%
231 {\@nearverbatim\@tempe}%
232 {\@nearverbatim\pageref{inhalt\@nameuse{the@inhalt}}}%
233 }%
234 }%
235 }%
236 \expandafter\egroup\@tempa%
237 }
238 \newcommand{\y@InformalEntscheid}[3]{%
239 \ttitel@skip%
240 \vbox{%
241 \centerline{\Large\bfseries Entscheid im Informalturnier #2 der Schwalbe}%
242 \centerline{\bfseries Abteilung: #1\hskip1cm Preisrichter: #3}%
243 }%
244 \titel@skip%
245 \x@InformalEntscheid{#1}{#2}{#3}%
246 }
```
Die Umgebung für Aufsätze. Die Parameter (Titel und Autoren  $(mit Wohnorten)$  werden für das Inhaltsverzeichnis verwendet.

```
247 \newenvironment{Aufsatz}[2]{%
248 \stepcounter{@inhalt}%
249 \let\titel@ext\inhalt@label\relax%
250 \begingroup%
251 \setcounter{footnote}{0}%
252 \def\@tempa{#1}%
253 \def\@tempc{\aufsatz}%
254 \def\@tempb{#2}%
255 \edef\@tempd{%
256 \write\sw@contents{%
257 \@nearverbatim\@tempc{%
258 {\@nearverbatim\pageref{inhalt\@nameuse{the@inhalt}}}%
259 {\@nearverbatim\@tempa}%
260 {\@nearverbatim\@tempb}%
261 }%
262 }%
263 }%
264 \expandafter\endgroup\@tempd%
265 }{}
```
Innerhalb der Umgebung Urdrucke werden die Diagramme immer zu dritt nebeneinander gesetzt - sofern dies paßt. Außerdem werden von jedem Diagramm die Autoren sowie Diagramm und Seitennummern in die Datei schwalbe.inhalt geschrieben. Zur Einleitung der einzelnen Abteilungen gibt es einen speziellen Befehl \Abteilung.

```
266 \newcommand{\sw@urd@abteilung}{%
267 \@ifstar%
268 \@sw@urd@abteilung@one%
269 \@sw@urd@abteilung%
270 }
271 \newcommand{\@sw@urd@abteilung@one}[4]{%
272 \textbf{#1 (\ref{#2}): %
273 Bearbeiter = #3%
274 \url{#4}}
275 }
276 \newcommand{\@sw@urd@abteilung}[5]{%
277 \textbf{#1 (\ref{#2}-\ref{#3}): %
278 Bearbeiter = #4%
279 \url{#5}}
280 }
281 \newenvironment{Urdrucke}[1]{%
282 \setboolean{showcity}{true}%
283 \nocomputer%
284 \diagnumbering{arabic}%
285 \diagnum{#1}%
286 \@urdrucktrue%
287 \def\do@dia@job{%
288 % Gebe das Diagramm aus
289 \unhbox\dia@box%
290 % Erzeuge die Eintr"age f"ur das Inhaltsverzeichnis
291 \sw@problem%
292 }%
293 \ttitel@skip%
294 \centerline{\Large\bfseries Urdrucke}%
295 \titel@skip%
296 \stepcounter{@inhalt}%
297 \inhalt@label\relax%
298 \let\Abteilung=\sw@urd@abteilung%
299 % Eintrag im Inhaltsverzeichnis
300 \bgroup%
301 \def\@tempb{\Urdrucke}%
302 \edef\@tempa{
303 \write\sw@contents{%
304 \@nearverbatim\@tempb{%
305 {\@nearverbatim\pageref{inhalt\@nameuse{the@inhalt}}}%
306 }%
307 }%
308 }%
309 \expandafter\egroup\@tempa%
310 }{}
   Die Umgebung für Lösungen benötigt 2 Parameter:
```
1. die Nummer des Heftes mit den Urdrucken

2. Monat und Jahr

```
Innerhalb der Umgebung gibt es einen speziellen Befehl, um die
Abteilungen einzuleiten.
311 \newcommand{\sw@lsg@abteilung}{%
312 \@ifstar%
313 \@sw@lsg@abteilung@one%
314 \@sw@lsg@abteilung%
315 }
316 \newcommand{\@sw@lsg@abteilung@one}[3]{%
317 \textbf{#1 Nr. #2} (Bearbeiter = #3)%
318 }
319 \newcommand{\@sw@lsg@abteilung}[4]{%
320 \textbf{#1 Nr. #2-#3} (Bearbeiter = #4)%
321 }
322 \newenvironment{Loesungen}[2]{%
323 \begingroup%
324 \ttitel@skip%
325 \centerline{\Large\bfseries L\"osungen der Urdrucke aus Heft #1, #2}%
326 \titel@skip%
327 \stepcounter{@inhalt}%
328 \inhalt@label\relax%
329 \let\Abteilung=\sw@lsg@abteilung%
330 % Eintrag im Inhaltsverzeichnis
331 \bgroup%
332 \def\@tempb{\Loesungen}%
333 \def\@tempc{#1}%
334 \def\@tempd{#2}%
335 \edef\@tempa{
336 \write\sw@contents{%
337 \@nearverbatim\@tempb{%
338 {\@nearverbatim\@tempc}%
339 {\@nearverbatim\@tempd}%
340 {\@nearverbatim\pageref{inhalt\@nameuse{the@inhalt}}}%
341 }%
342 }%
343 }%
344 \expandafter\egroup\@tempa%
345 \parskip.5ex plus 2ex%
346 \catcode'/=\active%
347 }{%
348 \catcode'/=12%
349 \endgroup%
350 }
   Eine Umbegung für die Löserliste.
351 \newenvironment{Loeserliste}[1]{%
352 \ttitel@skip%
353 \centerline{\Large\bfseries L\"oserliste #1}%
354 \titel@skip%
355 \stepcounter{@inhalt}%
356 \inhalt@label\relax%
357 % Eintrag im Inhaltsverzeichnis
358 \bgroup%
359 \def\@tempb{\Loeserliste}%
360 \edef\@tempa{
```

```
13
```

```
361 \write\sw@contents{%
362 \@nearverbatim\@tempb{%
363 {\@nearverbatim\pageref{inhalt\@nameuse{the@inhalt}}}%
364 }%
365 }%
366 }%
367 \expandafter\egroup\@tempa%
368 }{}
   Eine Zwischenüberschrift für Sonderpunkte \mathcal B Dauerkonto.
369 \newcommand{\dauerkonto}[1]{%
370 \ttitel@skip%
371 \centerline{\large\bfseries L\"oserliste: Sonderpunkte \& Dauerkonto #1}%
372 \titel@skip%
373 }
   Eine Zwischenüberschrift für den Preisbericht zum Lösungswettbewerb.
374 \newcommand{\loesungswettbewerb}[1]{
375 \ttitel@skip%
376 \centerline{\Large\bfseries Preisbericht zum L\"osungswettbewerb #1}%
377 \titel@skip%
378 }
   Die Umgebung für Bemerkungen und Berichtigungen er-
zeugt die Überschrift und den Eintrag ins Inhaltsverzeichnis.
379 \newenvironment{BuB}{%
380 \ttitel@skip%
381 \centerline{\Large\bfseries Bemerkungen und Berichtigungen}%
382 \titel@skip%
383 \stepcounter{@inhalt}%
384 \inhalt@label\relax%
385 \bsol%
386 % Eintrag im Inhaltsverzeichnis
387 \bgroup%
388 \def\@tempb{\bub}%
389 \edef\@tempa{
390 \write\sw@contents{%
391 \@nearverbatim\@tempb{%
392 {\@nearverbatim\pageref{inhalt\@nameuse{the@inhalt}}}%
393 }%
394 }%
395 }%
396 \expandafter\egroup\@tempa%
397 }{\esol}
398 %
399 \newcommand{\Briefkasten}{%
400 \titel@skip%
401 {\large\bfseries Briefkasten}%
402 \hskip1em%
403 }
   Die folgenden werden benutzt im Titel zu setzen und ggfs.
entsprechende \label zu registrieren.
```

```
404 \let\titel@ext\relax
405 \newcounter{@inhalt}
406 \setcounter{@inhalt}{0}
```

```
407 \def\the@inhalt{\@arabic\c@@inhalt}
408 \def\inhalt@label{\label{inhalt\@nameuse{the@inhalt}}}
409 \def\Titel{\ttitel@skip\centering\addtolength{\baselineskip}{4pt}}
410 \def\endTitel{\titel@skip\titel@ext}
411 \def\Untertitel{\subtitel@skip\centering}
```
*\def\endUntertitel{\subtitel@subskip}*

Eine Umgebung für Berichte ohne automatisch erstellte Überschrift. Der übergebene Wert wird in das Inhaltsverzeichnis übernommen.

```
413 \newenvironment{Bericht}[1]{%
414 % Erzeuge den Eintrag f\"ur das Inhaltsverzeichnis
415 \stepcounter{@inhalt}%
416 \let\titel@ext\inhalt@label\relax%
417 \bgroup%
418 \def\@tempb{\Bericht}%
419 \def\@tempc{#1}%
420 \edef\@tempa{%
421 \write\sw@contents{%
422 \@nearverbatim\@tempb{%
423 {\@nearverbatim\@tempc}%
424 {\@nearverbatim\pageref{inhalt\@nameuse{the@inhalt}}}%
425 }%
426 }%
427 }%
428 \expandafter\egroup\@tempa%
429 }{}
```
Eine Umgebung für Grüsse ohne automatisch erstellte Überschrift. Der übergebene Wert wird in das Inhaltsverzeichnis übernommen.

*\newenvironment{Gruss}[1]{%*

```
431 % Eintrag im Inhaltsverzeichnis
432 \stepcounter{@inhalt}%
433 \let\titel@ext\inhalt@label\relax%
434 \bgroup%
435 \def\@tempb{\Bericht}%
436 \def\@tempc{#1}%
437 \edef\@tempa{
438 \write\sw@contents{%
439 \@nearverbatim\@tempb{%
440 {\@nearverbatim\@tempc}%
441 {\@nearverbatim\pageref{inhalt\@nameuse{the@inhalt}}}%
442 }%
443 }%
444 }%
445 \expandafter\egroup\@tempa%
446 }{}
```
Eine Umgebung für Tagungsberichte ohne automatisch erstellte Überschrift. Der übergebene Wert wird in das Inhaltsverzeichnis übernommen.

 *\newenvironment{Tagung}[1]{% % Eintrag im Inhaltsverzeichnis \stepcounter{@inhalt}%*

```
450 \let\titel@ext\inhalt@label\relax%
451 \bgroup%
452 \def\@tempb{\Bericht}%
453 \def\@tempc{#1}%
454 \edef\@tempa{
455 \write\sw@contents{%
456 \@nearverbatim\@tempb{%
457 {\@nearverbatim\@tempc}%
458 {\@nearverbatim\pageref{inhalt\@nameuse{the@inhalt}}}%
459 }%
460 }%
461 }%
462 \expandafter\egroup\@tempa%
463 }{}
```
Bei Turnierberichten wird nur ein Eintrag ins Inhaltsverzeichnis erzeugt. Die Überschrift muss in der Umgebung Titel gesetzt werden.

```
464 \newenvironment{Turnierbericht}[2]{%
465 \stepcounter{@inhalt}%
466 \let\titel@ext\inhalt@label\relax%
467 % Erzeuge den Eintrag f\"ur das Inhaltsverzeichnis
468 \bgroup%
469 \def\@tempb{\Turnierbericht}%
470 \def\@tempc{#1}%
471 \def\@tempd{#2}%
472 \edef\@tempa{%
473 \write\sw@contents{%
474 \@nearverbatim\@tempb{%
475 {\@nearverbatim\@tempc}%
476 {\@nearverbatim\@tempd}%
477 {\@nearverbatim\pageref{inhalt\@nameuse{the@inhalt}}}%
478 }%
479 }%
480 }%
481 \expandafter\egroup\@tempa%
482 }{}
   Die Umbegung für Berichte von Turnieren aus anderen Zeit-
schriften.
483 % Turnierberichte aus anderen Zeitschriften
484 \newenvironment{turnierberichte}{%
485 \ttitel@skip%
486 \vbox{\centering\Large\bfseries Turnierberichte}%
487 \titel@skip%
488 \stepcounter{@inhalt}%
489 \inhalt@label\relax%
490 \nodiagnumbering%
491 % Eintrag im Inhaltsverzeichnis
492 \bgroup%
493 \def\@tempb{\Turnierberichte}%
494 \edef\@tempa{
495 \write\sw@contents{%
496 \@nearverbatim\@tempb{%
497 {\@nearverbatim\pageref{inhalt\@nameuse{the@inhalt}}}%
```

```
498 }%
499 }%
500 }%
501 \expandafter\egroup\@tempa%
502 }{}
503 %
504 \newcommand{\turnier}[1]{%
505 \vskip\tw@\p@%
506 {\large\bfseries#1}%
507 \par%
508 }
509 % \end{macrocode}
510 %
511 % Das {\itshape kleine M"archenschach-Lexikon} im Urdruckteil kann in mehrere
512 % Abschnitte zerlegt werden, damit es besser auf die Seiten passt. Bei der
513 % ersten \verb+maerchenlexikon+ Umgebung steht die Einleitung. Zwei
514 % M"archenarten werden mittels \verb+---+ voneinander getrennt.
515 % \begin{macrocode}
516 \newcounter{@maerchenlexikon}
517 \setcounter{@maerchenlexikon}{0}
518 \newboolean{@first@lexikon@entry}
519 \newcommand{\maerchenart}[1]{%
520 \ifthenelse{\boolean{@first@lexikon@entry}}{%
521 \setboolean{@first@lexikon@entry}{false}%
522 }{%
523 --- %
524 }%
525 {\itshape #1:} \ignorespaces%
526 }
527 \newenvironment{maerchenlexikon}%
528 {%
529 \ifthenelse{\value{@maerchenlexikon}=0}{%
530 {\itshape Kleines M\"archenschach-Lexikon:} %
531 }{}%
532 \setboolean{@first@lexikon@entry}{true}%
533 \stepcounter{@maerchenlexikon}%
534 }{}
    Analog zum Märchenlexikon gibt es das Retrolexikon.
535 \newcounter{@retrolexikon}
536 \setcounter{@retrolexikon}{0}
537 \newboolean{@first@retrolexikon@entry}
538 \newcommand{\retroart}[1]{%
539 \ifthenelse{\boolean{@first@retrolexikon@entry}}{%
540 \setboolean{@first@retrolexikon@entry}{false}%
541 }{%
542 --- %
543 }%
544 \emph{#1:} \ignorespaces%
545 }
546 \newenvironment{retrolexikon}%
547 {%
548 \ifthenelse{\value{@retrolexikon}=0}{%
549 {\itshape Kleines Retro-Lexikon:} %
```

```
17
```
 *}{}% \setboolean{@first@retrolexikon@entry}{true}% \stepcounter{@retrolexikon}% }{} % \end{macrocode} % % Die Umbegung \verb+Entscheid+ erzeugt einen Eintrag ins Inhaltsverzeichnis. % Als Parameter ist der Name des Turnier anzugeben. % Die "Uberschrift muss mittels der Umbebung \verb+Titel+ gesetzt werden. % \begin{macrocode} \newenvironment{Entscheid}[1]{% % Erzeuge den Eintrag f\"ur das Inhaltsverzeichnis \stepcounter{@inhalt}% \let\titel@ext\inhalt@label\relax% \bgroup% \def\@tempb{\Entscheid}% \def\@tempc{#1}% \edef\@tempa{% \write\sw@contents{% \@nearverbatim\@tempb{% {\@nearverbatim\@tempc}% {\@nearverbatim\pageref{inhalt\@nameuse{the@inhalt}}}% }% }% }% \expandafter\egroup\@tempa% }{}* Buchbesprechungen werden in die entsprechende Umgebung gesetzt. *\newboolean{@firstbook} \setboolean{@firstbook}{true} \newcounter{@buecher} \setcounter{@buecher}{0} \newenvironment{Buecher}{% \ttitel@skip% \centerline{\Large\bfseries \ifthenelse{\value{@buecher}=1}{Buchbesprechung}{Buchb \titel@skip% \setboolean{@firstbook}{true}% \stepcounter{@inhalt}% \inhalt@label\relax% % Eintrag im Inhaltsverzeichnis \bgroup% \ifthenelse{\value{@buecher}=1}{\def\@tempb{\Buch}}{\def\@tempb{\Buecher}}% \edef\@tempa{ \write\sw@contents{% \@nearverbatim\@tempb{% {\@nearverbatim\pageref{inhalt\@nameuse{the@inhalt}}}% }% }% }% \expandafter\egroup\@tempa% \setcounter{@buecher}{0}% }{%*

 *\immediate\write\@auxout{\string\setcounter{@buecher}{\arabic{@buecher}}}% }*

Mit dem Befehl \Buch soll jedes Buch beginnen. Als Parameter sind: 1. Autor(en) und 2. Titel des Buches anzugeben. Beide Angaben erscheinen Fettgedruckt am Beginn der Buchbesprechung und werden für das Register übernommen.

Schreiben der Autoren

```
603 \def\@book@authors#1; {%
604 \if@notfirst%
605 , %
606 \else%
607 \noindent%
608 \@notfirsttrue%
609 \fi%
610 \@fullname#1; %
611 \l@@klist%
612 }
613 %
614 \newcommand{\Buch}{%
615 \@ifstar{\@Buch}{\x@Buch}%
616 }
617 \newcommand{\@Buch}{%
618 \ifthenelse{\boolean{@firstbook}}{%
619 \titel@skip%
620 \setboolean{@firstbook}{false}%
621 }{%
622 \par%
623 }%
624 \stepcounter{@buecher}%
625 }
626 \newcommand{\x@Buch}[2]{%
627 \@Buch%
628 \bgroup%
629 \bfseries%
630 \ifx\relax#1\else%
631 \@notfirstfalse
632 \let\@action\@book@authors%
633 \l@@klist#1; \e@list%
634 : %
635 \fi%
636 \itshape #2\ \ignorespaces%
637 \egroup%
638 }
```
Besprechungen von Web-Sites.

```
639 \newboolean{@firstwebsite}
640 \setboolean{@firstwebsite}{true}
641 \newcounter{@websites}
642 \setcounter{@websites}{0}
643 \newenvironment{WebSites}{%
644 \ttitel@skip%
645 \centerline{\Large\bfseries \ifthenelse{\value{@websites}=1}{Web-Site Besprechung}{Web-Site
646 \titel@skip%
```
 *\setboolean{@firstwebsite}{true}% \stepcounter{@inhalt}% \inhalt@label\relax% % Eintrag im Inhaltsverzeichnis \bgroup% \ifthenelse{\value{@websites}=1}{\def\@tempb{\WebSite}}{\def\@tempb{\WebSites} \edef\@tempa{ \write\sw@contents{% \@nearverbatim\@tempb{% {\@nearverbatim\pageref{inhalt\@nameuse{the@inhalt}}}% }% }% }% \expandafter\egroup\@tempa% \setcounter{@websites}{0}% }{% \immediate\write\@auxout{\string\setcounter{@websites}{\arabic{@websites}}}% } \newcommand{\WebSite}[1]{% \ifthenelse{\boolean{@firstwebsite}}{% \titel@skip% \setboolean{@firstwebsite}{false}% }{% \par% }% \stepcounter{@websites}% {\bfseries#1}% } %----------------------------------------------------------- % 5) Ausschreibungen von Turnieren % Parameter: % 1. Titel des Turniers % oder (mit \*) % 1. Titel des Turniers % 2. Untertitel (z. B. Ort und Datum) % \def\aTurnier{% \@ifstar{\x@Turnier}{\y@Turnier}% } \def\TurnierAusschreibung#1{% \stepcounter{@inhalt}% \inhalt@label\relax% % Eintrag im Inhaltsverzeichnis \bgroup% \def\@tempb{\TurnierAusschreibung}% \def\@tempc{#1}% \edef\@tempa{ \write\sw@contents{% \@nearverbatim\@tempb{% {\@nearverbatim\@tempc}% {\@nearverbatim\pageref{inhalt\@nameuse{the@inhalt}}}% }% }% }%*

 *\expandafter\egroup\@tempa% } % \def\x@Turnier#1#2{% \ttitel@skip% \vbox{% \centering% {\large\bfseries\uppercase{#1}}\\[3mm] {\bfseries#2}% }% \titel@skip% } % \def\y@Turnier#1{% \ttitel@skip% \vbox{% \centering% \large\bfseries\uppercase{#1}% }% \titel@skip% } % \def\bTurnier{% \@ifstar{\by@turnier}{\bx@turnier}% } % \def\sw@turnier{% } % \def\bx@turnier#1#2{% \ttitel@skip% \vbox{% \centering% {\Large\bfseries#1}\\ \bgroup% \bfseries% \@firsttrue% \let\@action=\sw@author% \l@@klist#2; \e@list% \egroup% }% \titel@skip% \diagnum{1}% } % \def\by@turnier#1{% \ttitel@skip% \vbox{% \centering {\Large\bfseries#1} }% \titel@skip% \diagnum{1}% }*

```
755 %
756 \def\eEntscheid{%
757 \@ifstar{\i@eEntscheid}{\ii@eEntscheid}%
758 }
759 %
760 \def\i@eEntscheid#1{%
761 \ttitel@skip%
762 \vbox{%
763 \centering
764 \Large\bfseries#1%
765 }%
766 \titel@skip%
767 }
768 %
769 \def\ii@eEntscheid#1#2{%
770 \ttitel@skip%
771 \vbox{%
772 \centering%
773 \Large\bfseries#1\\
774 \large\bfseries#2%
775 }%
776 \stepcounter{@inhalt}%
777 \inhalt@label\relax%
778 \bgroup%
779 \def\@tempb{\Bericht}%
780 \def\@tempc{#1}%
781 \edef\@tempa{%
782 \write\sw@contents{%
783 \@nearverbatim\@tempb{%
784 {\@nearverbatim\@tempc}%
785 {\@nearverbatim\pageref{inhalt\@nameuse{the@inhalt}}}%
786 }%
787 }%
788 }%
789 \expandafter\egroup\@tempa%
790 \titel@skip%
791 }
792 %-----------------------------------------------------------
793 % 7) Personalia: Geburtstage und Sterbef"alle
794 % Parameter: (Geburt)
795 % 1. Name
796 % 2. Alter
797 % Parameter: (Verstorben)
798 % 1. Name
799 % 2. Daten
800 %
801 \newif\if@title\@titletrue
802 \def\Geburtstag{%
803 \@ifnextchar *{\@@Geburtstag}{\@Geburtstag}%
804 }
805 \def\@@Geburtstag#1{\@titlefalse\@Geburtstag}%
806 \def\@Geburtstag{%
807 \@ifnextchar [{\y@Geburtstag}{\x@Geburtstag}%
808 }
```

```
809 \def\x@Geburtstag#1#2{%
810 \if@title%
811 \ttitel@skip%
812 \centerline{\Large\bfseries#1\ \ #2}
813 \titel@skip%
814 \fi%
815 % Erzeuge den Eintrag f\"ur das Inhaltsverzeichnis
816 \stepcounter{@inhalt}%
817 \inhalt@label\relax%
818 \bgroup%
819 \def\@tempb{\Geburtstag}%
820 \def\@tempc{#1}%
821 \def\@tempd{#2}%
822 \edef\@tempa{%
823 \write\sw@contents{%
824 \@nearverbatim\@tempb{%
825 {\@nearverbatim\@tempc}%
826 {\@nearverbatim\@tempd}%
827 {\@nearverbatim\pageref{inhalt\@nameuse{the@inhalt}}}%
828 }%
829 }%
830 }%
831 \expandafter\egroup\@tempa%
832 }
833 \def\y@Geburtstag[#1]#2#3{%
834 \if@title%
835 \ttitel@skip%
836 \centerline{#1}
837 \titel@skip%
838 \fi%
839 % Erzeuge den Eintrag f\"ur das Inhaltsverzeichnis
840 \stepcounter{@inhalt}%
841 \inhalt@label\relax%
842 \bgroup%
843 \def\@tempb{\Geburtstag}%
844 \def\@tempc{#2}%
845 \def\@tempd{#3}%
846 \edef\@tempa{%
847 \write\sw@contents{%
848 \@nearverbatim\@tempb{%
849 {\@nearverbatim\@tempc}%
850 {\@nearverbatim\@tempd}%
851 {\@nearverbatim\pageref{inhalt\@nameuse{the@inhalt}}}%
852 }%
853 }%
854 }%
855 \expandafter\egroup\@tempa%
856 }
857 %
858 \def\Verstorben{\@ifstar{\y@Verstorben}{\x@Verstorben}}
859 \def\x@Verstorben#1#2{%
860 \ttitel@skip%
861 \hbox to \textwidth{\large\bfseries\uppercase{#1}\hfill#2}%
862 \titel@skip%
```

```
863 % Erzeuge den Eintrag f\"ur das Inhaltsverzeichnis
864 \stepcounter{@inhalt}%
865 \inhalt@label\relax%
866 \bgroup%
867 \def\@tempb{\Verstorben}%
868 \def\@tempc{#1}%
869 \def\@tempd{#2}%
870 \edef\@tempa{%
871 \write\sw@contents{%
872 \@nearverbatim\@tempb{%
873 {\@nearverbatim\@tempc}%
874 {\@nearverbatim\@tempd}%
875 {\@nearverbatim\pageref{inhalt\@nameuse{the@inhalt}}}%
876 }%
877 }%
878 }%
879 \expandafter\egroup\@tempa%
880 }
881 %
882 \def\y@Verstorben#1{%
883 % Erzeuge den Eintrag f\"ur das Inhaltsverzeichnis
884 \stepcounter{@inhalt}%
885 \inhalt@label\relax%
886 \bgroup%
887 \def\@tempb{\Verstorben}%
888 \def\@tempc{#1}%
889 \edef\@tempa{%
890 \write\sw@contents{%
891 \@nearverbatim\@tempb{%
892 {\@nearverbatim\@tempc}%
893 {\@nearverbatim\pageref{inhalt\@nameuse{the@inhalt}}}%
894 }%
895 }%
896 }%
897 \expandafter\egroup\@tempa%
898 }
899 %
900 \def\Nachruf#1{%
901 % Erzeuge den Eintrag f\"ur das Inhaltsverzeichnis
902 \stepcounter{@inhalt}%
903 \inhalt@label\relax%
904 \bgroup%
905 \def\@tempb{\Verstorben}%
906 \def\@tempc{#1}%
907 \edef\@tempa{%
908 \write\sw@contents{%
909 \@nearverbatim\@tempb{%
910 {\@nearverbatim\@tempc}%
911 {\@nearverbatim\pageref{inhalt\@nameuse{the@inhalt}}}%
912 }%
913 }%
914 }%
915 \expandafter\egroup\@tempa%
916 }
```

```
917 %
918 %-----------------------------------------------------------
919 % 9) Einladungen zu Tagungen u. Turnieren
920 \def\Einladung{%
921 \@ifnextchar[{\@@Einladung}{\@Einladung}%
922 }
923 \def\@Einladung#1{%
924 \ttitel@skip%
925 \vbox{%
926 \centering%
927 \Large\bfseries{#1}%
928 }%
929 \titel@skip%
930 }
931 \def\@@Einladung[#1]#2{%
932 \ttitel@skip%
933 \vbox{%
934 \centering%
935 \Large\bfseries{#2}%
936 }%
937 \titel@skip%
938 \bgroup%
939 \def\@tempb{\Einladung}%
940 \def\@tempc{#1}%
941 \edef\@tempa{%
942 \write\sw@contents{%
943 \@nearverbatim\@tempb{%
944 {\@nearverbatim\@tempc}%
945 {\@nameuse{thepage}}%
946 }%
947 }%
948 }%
949 \expandafter\egroup\@tempa%
950 }
951 %%%%%%%%%%%%%%%%%%%%%%%%%%%%%%%%%%%%%%%%%%%%%%%%%%%%%%%%%%%%
952 % Es folgen ein paar Hilfskommandos und Initialsierungen
953 %-----------------------------------------------------------
954 % 1. "Offnen der datei, die alle Eintr"age f"ur das
955 % Inhaltsverzeichnis enth"alt.
956 %
957 \newwrite\sw@contents
958 \immediate\openout\sw@contents=\jobname.inhalt\relax
959 \newwrite\sw@problems
960 \immediate\openout\sw@problems=\jobname.problems\relax
961 %-----------------------------------------------------------
962 % 2. Abstand zu einer "Uberschrift und
963 % von einer "Uberschrift zum folgenden Text
964 %
965 % \def\ttitel@skip{\vskip30\p@ plus \f@ur\p@\penalty-100}
966 \def\ttitel@skip{\vskip24\p@ plus \f@ur\p@\goodbreak}
967 \def\titel@skip{\nopagebreak\vskip\tw@\p@}
968 \def\subtitel@skip{\vskip10\p@ plus \f@ur\p@ minus \f@ur\p@ \penalty-100}
969 \def\subtitel@subskip{\nopagebreak\vskip\@ne\p@}
970 %-----------------------------------------------------------
```

```
25
```

```
971 % 3. Setzen von Autoren eines Aufsatzes
972 %
973 \def\sw@author#1; {%
974 \sw@writeauthor#1;%
975 \l@@klist%
976 }
977 %
978 \def\sw@writeauthor#1, #2/#3;{%
979 \if@first%
980 von~%
981 \@firstfalse%
982 \else%
983 \ \&\ %
984 \fi%
985 #2~#1, #3%
986 }
987 %-----------------------------------------------------------
988 % 4. Schreiben der Autoren von Urdrucken in das
989 % Inhaltsverzeichnis
990 %
991 \newif\if@gemeinschaft
992 \def\sw@problem{%
993 % Z"ahle die Autoren
994 \sw@count\z@%
995 \let\@action=\sw@authorCount%
996 \expandafter\l@@klist\the\aut@tk; \e@list%
997 \ifnum\sw@count>\@ne%
998 \@gemeinschafttrue%
999 \else%
1000 \@gemeinschaftfalse%
1001 \fi%
1002 \bgroup%
1003 \let\@action=\sw@problemAuthor%
1004 \expandafter\l@@klist\the\aut@tk; \e@list%
1005 \egroup%
1006 }
1007 % Schreiben eines einzelnen Autors in das Inhaltsverzeichnis
1008 %
1009 \def\sw@problemAuthor#1; {%
1010 \bgroup%
1011 \def\@tempc{\problem}%
1012 \def\@tempb{#1}%
1013 \edef\@tempa{%
1014 \write\sw@problems{%
1015 \@nearverbatim\@tempc{%
1016 {\@nameuse{thepage}}%
1017 \if@special%
1018 {\@nearverbatim\thediag}%
1019 \else%
1020 {\thediag}%
1021 \fi%
1022 {\@nearverbatim\@tempb}%
1023 {\if@urdruck\else n\fi\if@gemeinschaft g\fi}%
1024 }%
```

```
1025 }%
1026 }%
1027 \expandafter\egroup\@tempa%
1028 \l@@klist%
1029 }
1030 %-----------------------------------------------------------
1031 % 5. Z"ahlen von Autoren
1032 %
1033 \newcount\sw@count
1034 \def\sw@authorCount#1; {%
1035 \advance\sw@count\@ne%
1036 \l@@klist%
1037 }
1038 %-----------------------------------------------------------
1039 % 6. F"ur das Schreiben in die inhaltsdatei ohne
1040 % Kommandos zu expandieren.
1041 \def\@meaning#1>{}
1042 \def\@nearverbatim{\expandafter\@meaning\meaning}
1043 %-----------------------------------------------------------
1044 \def\i@line#1#2{#1 \hrulefill\ #2\newline}
1045 %-----------------------------------------------------------
1046 % Setzen von Autoren im Inhaltsverzeichnis
1047 %
1048 \def\iw@author#1; {%
1049 \iw@writeauthor#1;%
1050 \l@@klist%
1051 }
1052 %
1053 \def\iw@writeauthor#1, #2/#3;{%
1054 \if@first%
1055 \@firstfalse%
1056 \else%
1057 , \ %
1058 \fi%
1059 #2~#1%
1060 }
1061 %-----------------------------------------------------------
1062 \def\ix@Geburtstag#1#2#3{\i@line{#1\ \ #2}{#3}}
1063 \def\ix@aufsatz#1#2#3{%
1064 \i@line{{\itshape %
1065 \@firsttrue%
1066 \let\@action\iw@author\relax%
1067 \aut@tk={#3}%
1068 \@parseTokenlist\aut@tk;%
1069 :\/} #2}{#1}%
1070 }
1071 \def\ix@InformalEntscheid#1#2#3#4{\i@line{Entscheid im Informalturnier #2, Abteilung #1}{#4}}
1072 \def\ix@Loesungen#1#2#3{\i@line{L\"osungen der Urdrucke aus Heft #1, #2}{#3}}
1073 \def\ix@turnierbericht#1#2#3{%
1074 \i@line{Entscheid im #1}{#3}%
1075 }
1076 \def\ix@bericht#1#2{\i@line{#1}{#2}}
1077 \def\ix@einladung#1#2{\i@line{#1}{#2}}
1078 \def\ix@verstorben#1#2{\i@line{#1}{#2}}
```

```
27
```

```
1079 \def\ix@entscheid#1#2{\i@line{#1}{#2}}
1080 \def\ix@editorial#1#2{\i@line{#1}{#2}}
1081 \def\ix@ausschreibung#1#2{\i@line{#1}{#2}}
1082 %-----------------------------------------------------------
1083 \def\i@Geburtstag#1{\ix@Geburtstag#1}
1084 \def\i@aufsatz#1{\ix@aufsatz#1}
1085 \def\i@aktuell#1{\i@line{Aktuelle Meldungen}{#1}}
1086 \def\i@InformalEntscheid#1{\ix@InformalEntscheid#1}
1087 \def\i@urdrucke#1{\i@line{Urdrucke}{#1}}
1088 \def\i@Loesungen#1{\ix@Loesungen#1}
1089 \def\i@Loeserliste#1{\i@line{L\"oserliste}{#1}}
1090 \def\i@bub#1{\i@line{Bemerkungen und Berichtigungen}{#1}}
1091 \def\i@turniere#1{\i@line{Turnierberichte}{#1}}
1092 \def\i@buecher#1{\i@line{Buchbesprechungen}{#1}}
1093 \def\i@buch#1{\i@line{Buchbesprechung}{#1}}
1094 \def\i@websites#1{\i@line{Web-Site Besprechungen}{#1}}
1095 \def\i@website#1{\i@line{Web-Site Besprechung}{#1}}
1096 \def\i@turnierbericht#1{\ix@turnierbericht#1}
1097 \def\i@bericht#1{\ix@bericht#1}
1098 \def\i@einladung#1{\ix@einladung#1}
1099 \def\i@verstorben#1{\ix@verstorben#1}
1100 \def\i@entscheid#1{\ix@entscheid#1}
1101 \def\i@editorial#1{\ix@editorial#1}
1102 \def\i@TurnierAusschreibung#1{\ix@ausschreibung#1}
1103 %-----------------------------------------------------------
1104 \def\Inhalt{%
1105 \centerline{\bfseries INHALT}%
1106 \vspace{-.5mm}
1107 \begingroup%
1108 \esol%
1109 \let\Geburtstag=\i@Geburtstag%
1110 \let\aufsatz=\i@aufsatz%
1111 \let\aktuell=\i@aktuell%
1112 \let\InformalEntscheid=\i@InformalEntscheid%
1113 \let\Urdrucke=\i@urdrucke%
1114 \let\Loesungen=\i@Loesungen%
1115 \let\Loeserliste=\i@Loeserliste%
1116 \let\bub=\i@bub%
1117 \let\Turnierberichte=\i@turniere%
1118 \let\Turnierbericht=\i@turnierbericht%
1119 \let\Bericht=\i@bericht%
1120 \let\Einladung=\i@einladung%
1121 \let\Buecher=\i@buecher%
1122 \let\Buch=\i@buch%
1123 \let\WebSites=\i@websites%
1124 \let\WebSite=\i@website%
1125 \let\Verstorben=\i@verstorben%
1126 \let\Entscheid=\i@entscheid%
1127 \let\editorial=\i@editorial%
1128 \let\TurnierAusschreibung=\i@TurnierAusschreibung%
1129 \immediate\closeout\sw@contents\relax%
1130 \input\jobname.inhalt%
1131 \noindent\hbox{}\endgroup%
```

```
1132 }
```

```
1133 %-----------------------------------------------------------
1134 \def\i@author#1, #2; {\if@first\@firstfalse\else, \fi#2~#1\l@@klist}
1135
1136 \def\aufsatz#1#2#3{%
1137 \bgroup
1138 \itshape
1139 \@firsttrue
1140 \let\@action=\i@author
1141 \l@@klist#3; \e@list%
1142 : %
1143 \egroup
1144 #2%
1145 \hrulefill\ #1\newline
1146 }
```
Innerhalb von Lösungen werden mehrere Zugmöglichkeiten häufig durch einen / voneinander getrennt. \sol@slash definiert einen Schrägstrich, an dem die Zeile umgebrochen werden kann. Dieser Befehl wird dann für das Zeichen / aktiviert.

 *\def\sol@slash{\nobreak\hskip\z@ plus 2\p@\char'/\hskip\z@ plus 2\p@\discretionary{}{}{}} %*

```
1149 \catcode'/=\active\relax\let/\sol@slash\relax\catcode'/=12%
1150 %
1151 \def\bsol{\catcode'/=\active\relax}
```
*\def\esol{\catcode'/=12\relax}*

- *\bsol*
- 

```
1155 \renewcommand{\section}{\@startsection{section}{1}{\z@}{2ex}{.5ex}{\normalfont\large\b
1156 \renewcommand{\subsection}{\@startsection{subsection}{2}{\z@}{1ex}{.3ex}{\normalfont\b
```

```
1157 \renewcommand{\subsubsection}{\@startsection{subsubsection}{3}{\z@}{.4ex}{.1ex}{\norma
1158
```

```
1159 \renewcommand{\x}{:}
```

```
1160 \newcommand{\mal}{\mbox{\ifmmode\times\else$\times$\fi}}
```

```
1161 %
```

```
1162 %
```

```
1163 \langle/class\rangle
```
## 5 Die Implementierung des Schwalbe-Style

```
1164 (*style)
```

```
1165 \NeedsTeXFormat{LaTeX2e}
```

```
1166 \ProvidesPackage{schwalbe}[2017/01/31]
```
Der Schwalbe-Style ist eine Erweiterung des diagram-style. Daher sollten die Optionen 10pt, 11pt und 12pt an den diagram-style durchgereicht werden.

```
1167 \DeclareOption{10pt}{\PassOptionsToPackage{10pt}{diagram}}
1168 \DeclareOption{11pt}{\PassOptionsToPackage{11pt}{diagram}}
1169 \DeclareOption{12pt}{\PassOptionsToPackage{12pt}{diagram}}
1170 \ProcessOptions
```

```
1171 \RequirePackage{diagram}
```
*%*

```
1173 %
1174 % Wir definieren das Diagrammlayout ein wenig um
1175 %
1176 \newcommand{\rb}[1]{\raisebox{0.4ex}{#1}}
1177 \nocomputer
1178 \setboolean{piececounter}{true}
1179 \diagcenter
1180 \setmonthstyle{Roman}
1181
1182 \renewcommand*\authorfont{\bfseries}
1183 \renewcommand*\cityfont{\itshape}
1184 \renewcommand*\sourcefont{\slshape}
1185 \renewcommand*\awardfont{}
1186 \renewcommand*\dedicfont{\itshape}
1187 \renewcommand*\stipfont{}
1188 \renewcommand*\remfont{}
1189 \renewcommand*\labelfont{\footnotesize}
1190 \renewcommand*\cpd@boardfont{\footnotesize}
1191
1192 \def\normaldia{%
1193 \normalsize%
1194 \diagramxii%
1195 \setboardwidth%
1196 }
1197 \def\smalldia{%
1198 \small%
1199 \diagramx%
1200 \setboardwidth%
1201 }
1202
1203 \def\do@dia@job{%
1204 \@write@sol\ifvmode\noindent\fi\unhbox\dia@box%
1205 \sw@problem%
1206 }
     In der Schwalbe setzen wir keine akademischen Titel.
1207 \setboolean{showacademictitle}{false}
1208 %%%%%%%%%%%%%%%%%%%%%%%%%%%%%%%%%%%%%%%%%%%%%%%%%%%%%%%%%%%%
1209 \inner@frame\z@%
1210 \v@frame@dist\z@%
1211 \h@frame@dist\z@%
1212 \setboardwidth
1213 \newif\if@first%
1214 \newif\if@urdruck\@urdruckfalse
1215 \def\urdruck{\@urdrucktrue}
1216 %%%%%%%%%%%%%%%%%%%%%%%%%%%%%%%%%%%%%%%%%%%%%%%%%%%%%%%%%%%%
1217 % Absaetze in window Umgebungen
1218 %%%%%%%%%%%%%%%%%%%%%%%%%%%%%%%%%%%%%%%%%%%%%%%%%%%%%%%%%%%%
1219 \newcommand{\windowpar}{%
1220 \newline\hbox{\vbox to \parskip{\vss}}\newline%
1221 }
1222 %%%%%%%%%%%%%%%%%%%%%%%%%%%%%%%%%%%%%%%%%%%%%%%%%%%%%%%%%%%%
1223 % Einige deutsche Schreibweisen
1224 \let\bel=\any
```

```
30
```

```
1225 \let\ferner=\further
1226 \newcommand\reprint{%
1227 \hbox to \textwidth{\bfseries%
1228 PLEASE~REPRINT\hfill BITTE~NACHDRUCKEN\hfill PRIERE~DE~REIMPRIMER%
1229 }%
1230 }
1231 % Definiere ein anderes Layout f"ur den Kopf eines Diagramms
1232 %
1233 %
1234 \def\@dia@number{}% Die Diagrammnummer wird bei den Autoren gesetzt!
1235 %
1236 \def\@dia@numberx{%
1237 \if@special%
1238 \thediag%
1239 \else\ifdi@no%
1240 \thediag%
1241 \fi\fi%
1242 }
1243 %
1244 \def\@dia@authors{%
1245 \ifauth@r%
1246 \ifnormal@names%
1247 \def\@dianame{\@normalname}%
1248 \fi%
1249 \@firsttrue%
1250 \let\@action=\@dia@writename% Parse the list of authors
1251 \@parseTokenlist\aut@tk;%
1252 \else%
1253 \above@newline
1254 {\authorfont\@dia@numberx}%
1255 \fi%
1256 }
1257 %
1258 \def\@dia@writename#1; {%
1259 \above@newline
1260 \if@first%
1261 \@firstfalse%
1262 \setbox\@test@box=\hbox{%
1263 \authorfont%
1264 \@dia@numberx\ %
1265 \@dianame#1; %<br>1266 }%
1266 }%
1267 \@test@dimen=\wd\@test@box%
1268 \ifdim\@test@dimen>\board@width\relax%
1269 \noindent\hbox to\board@width{\authorfont\@dia@numberx\hfill}\above@newline%
1270 \setbox\@test@box=\hbox{\authorfont\@dianame#1; }%
1271 \@test@dimen=\wd\@test@box%
1272 \ifdim\@test@dimen>\board@width\relax%
1273 \noindent\hbox to\board@width{\authorfont\@dianame#1; \hss}%
1274 \else%
1275 {\authorfont\@dianame#1; }%
1276 \fi%
1277 \else%
1278 {\authorfont\@dia@numberx\hfill\@dianame#1; }%
```

```
31
```

```
1279 \fi%
1280 \else%
1281 % Changed to get the resulting names centered.
1282 \hbox to\board@width{\hss\authorfont\@dianame#1; \hss}%
1283 \fi%
1284 \l@@klist%
1285 }
1286 %
1287 \def\@figurine@number{{\authorfont\thediag\ }}
1288 %-----------------------------------------------------------
1289 %
1290 % \def\newsl{\char'/\hskip\slskip\discretionary{}{}{}}
1291 % \catcode'/=\active\let/\newsl\catcode'/=12
1292 %
1293 \newlength{\helplength}%
1294 \newlength{\boardskip}%
1295 \newlength{\double@boardwidth}%
1296
1297 \def\doublediagram#1{%
1298 \def\dia@above{\if@special\else%
1299 \setlength{\helplength}{\textwidth}%
1300 \addtolength{\helplength}{-3\board@width}%
1301 \setlength{\boardskip}{.5\helplength}%
1302 \setlength{\double@boardwidth}{2\board@width}%
1303 \addtolength{\double@boardwidth}{\boardskip}%
1304 \begin{minipage}[b]{\double@boardwidth}%
1305 #1%
1306 \end{minipage}%
1307 \fi}%
1308 }
1309
1310
1311 \langle/style\rangle
```
### Index

Numbers written in italic refer to the page where the corresponding entry is described; numbers underlined refer to the code line of the definition; numbers in roman refer to the code lines where the entry is used.

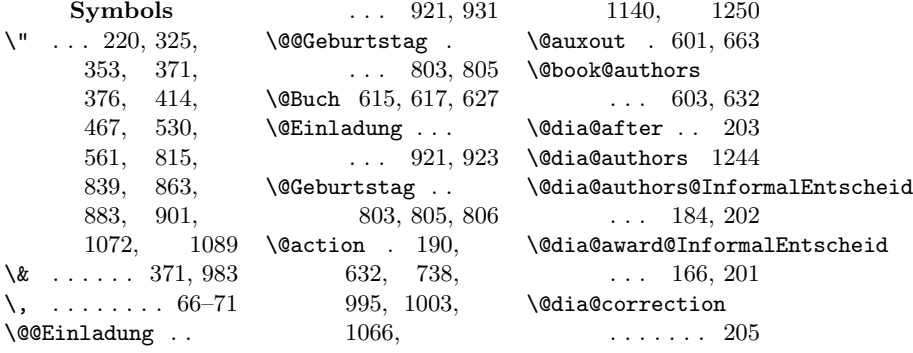

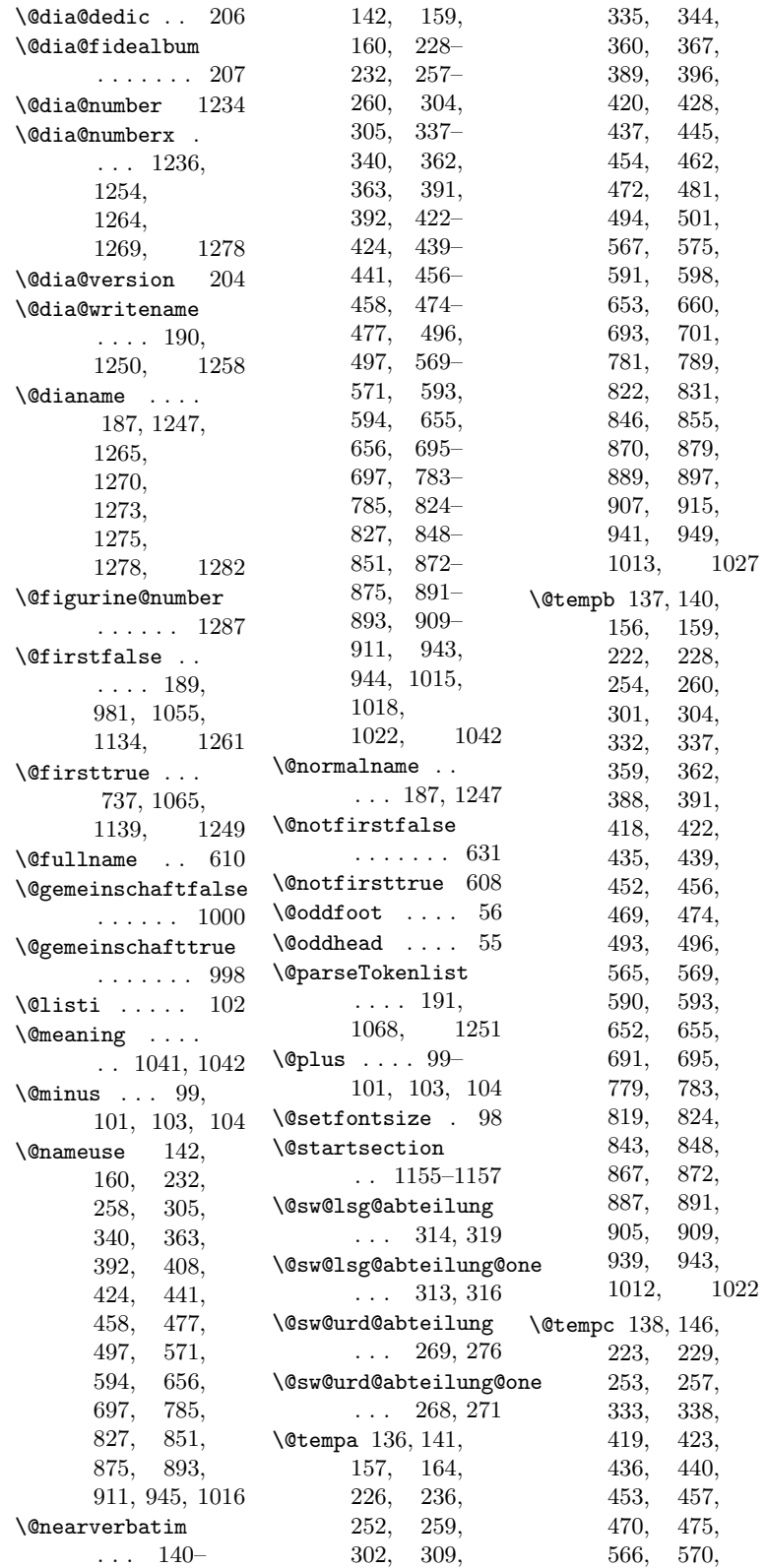

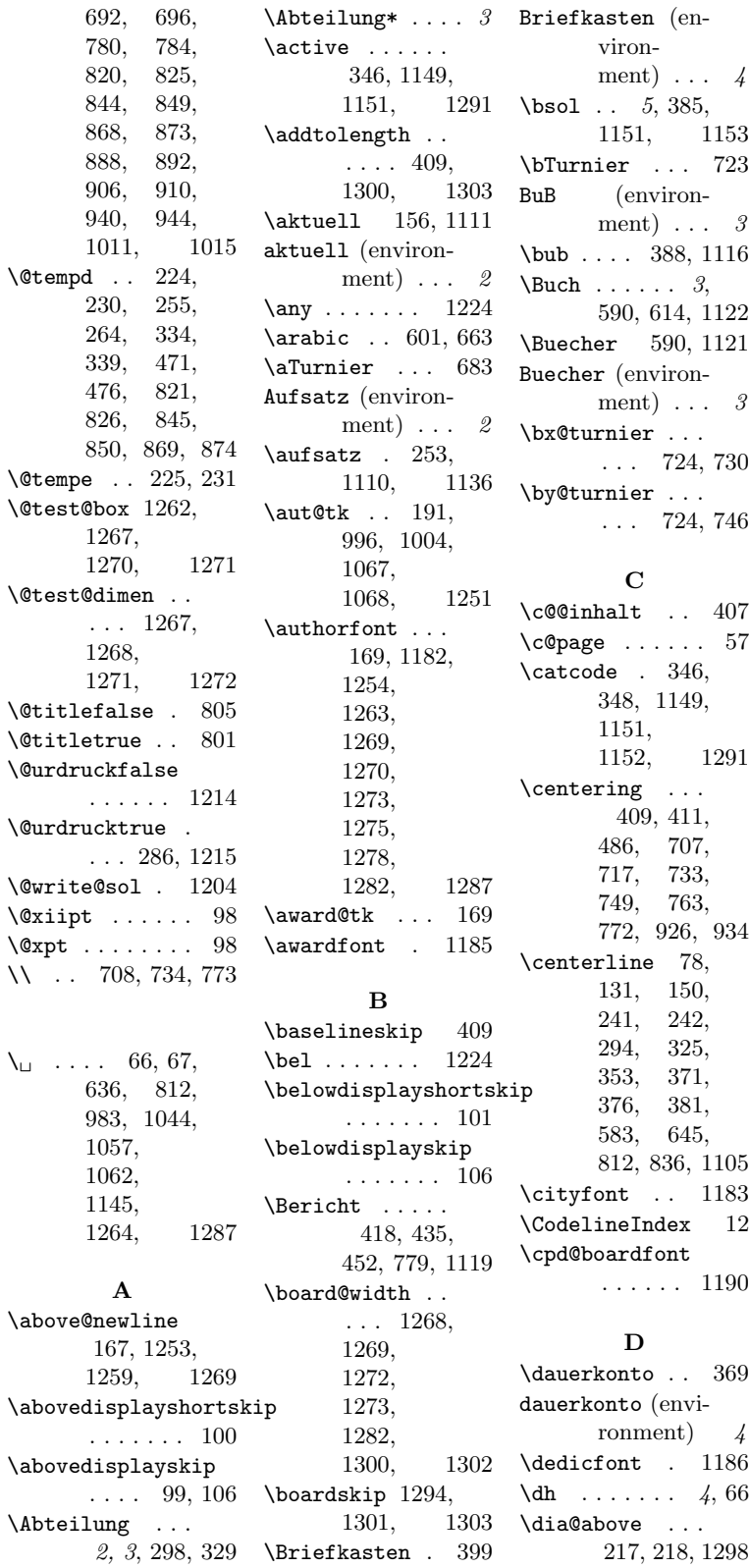

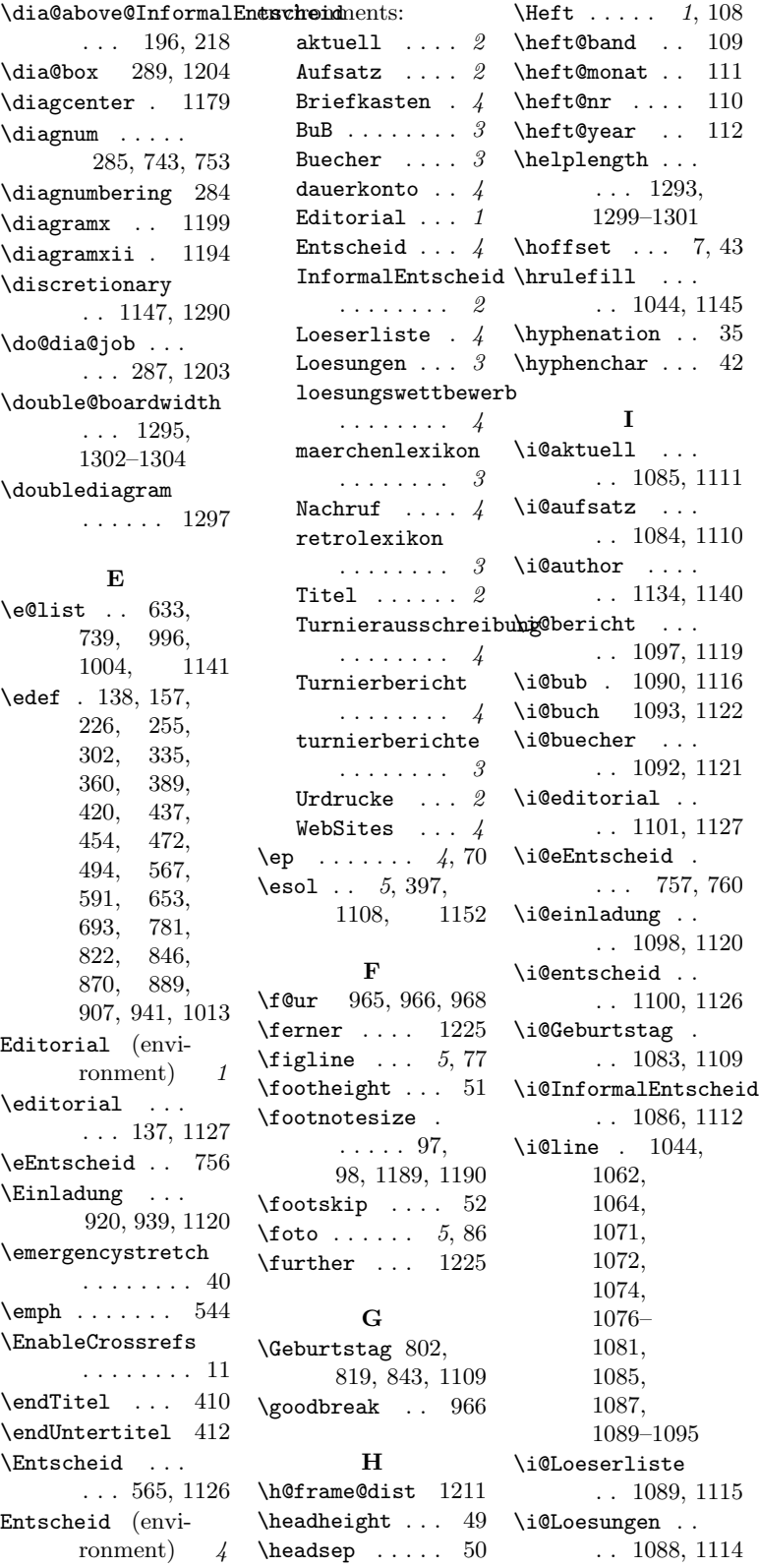

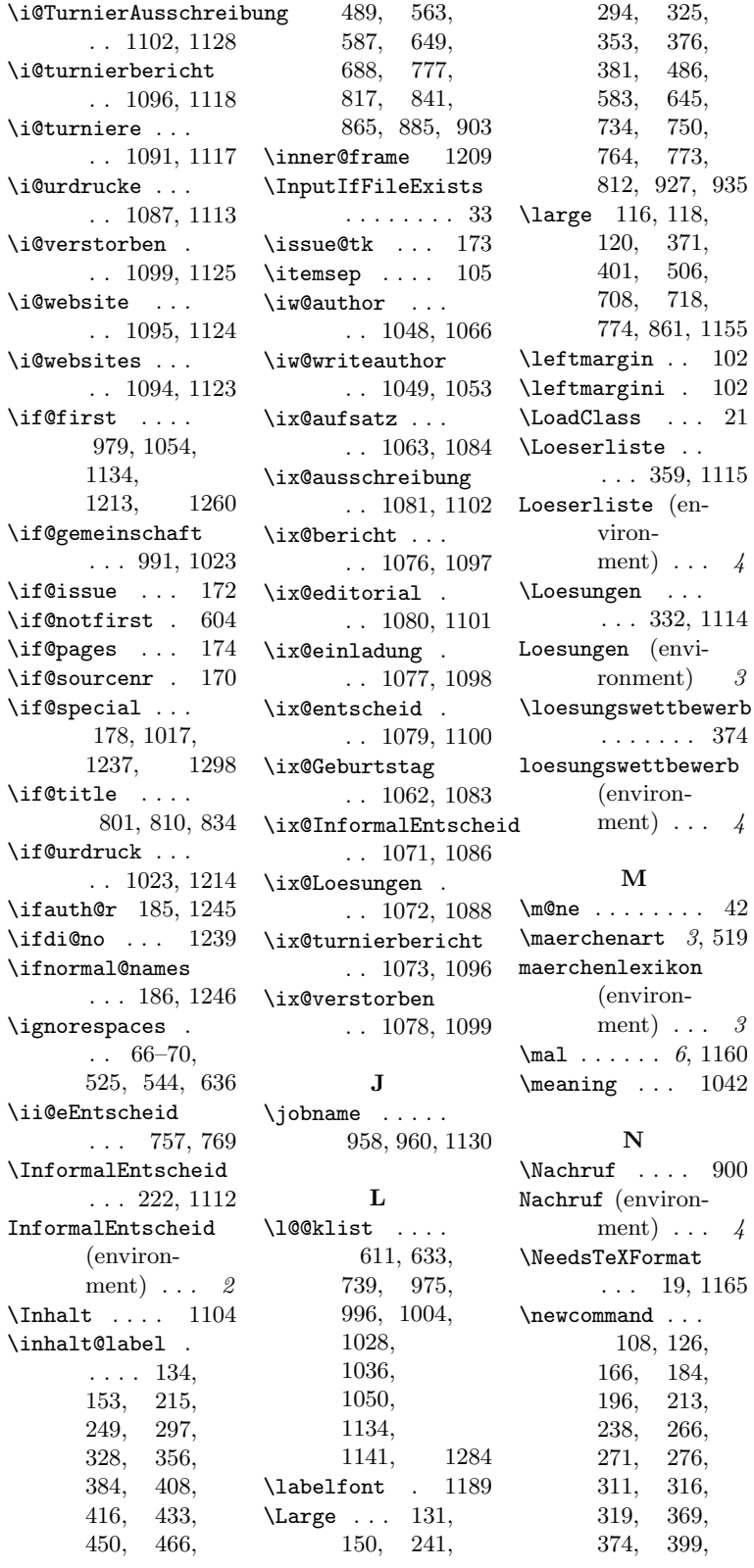

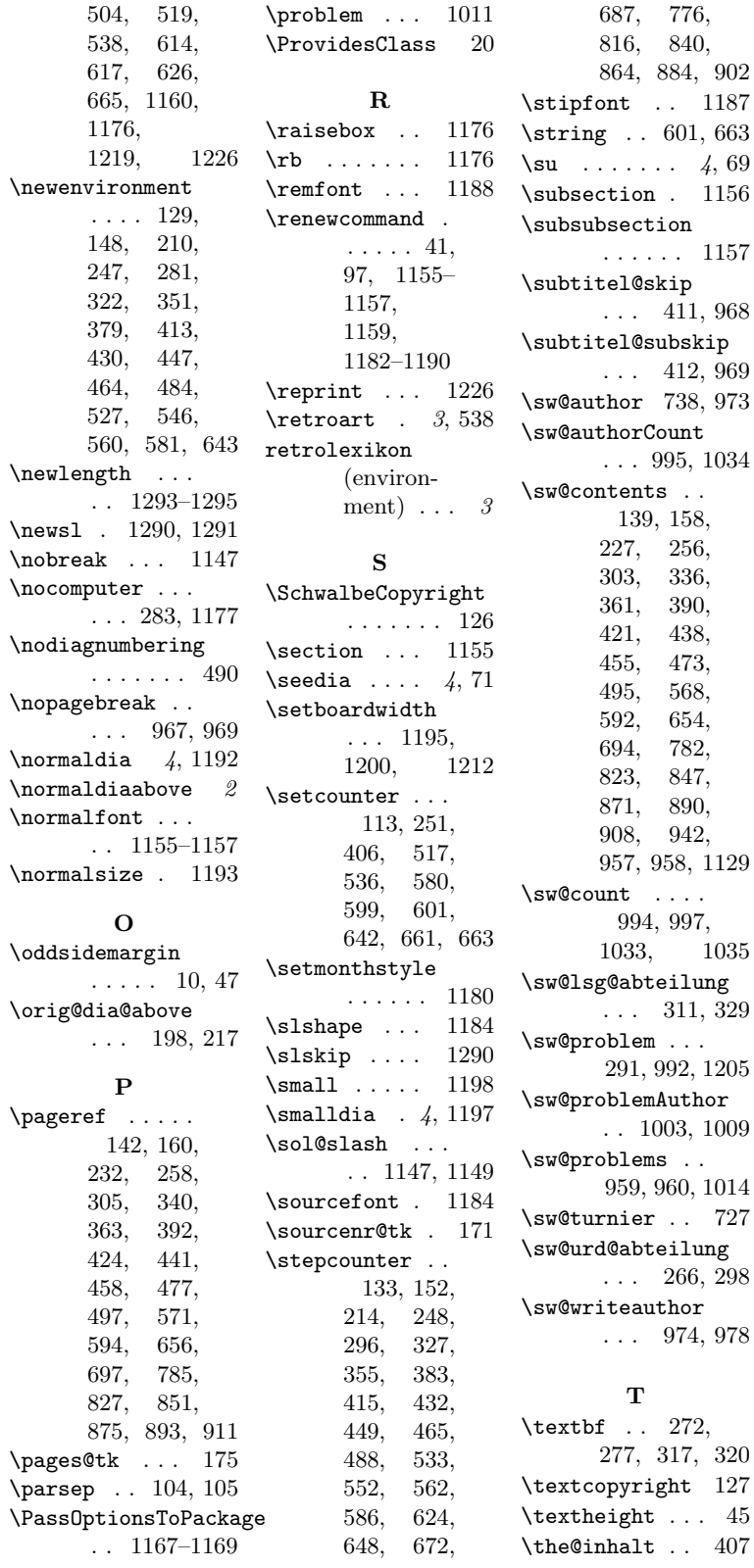

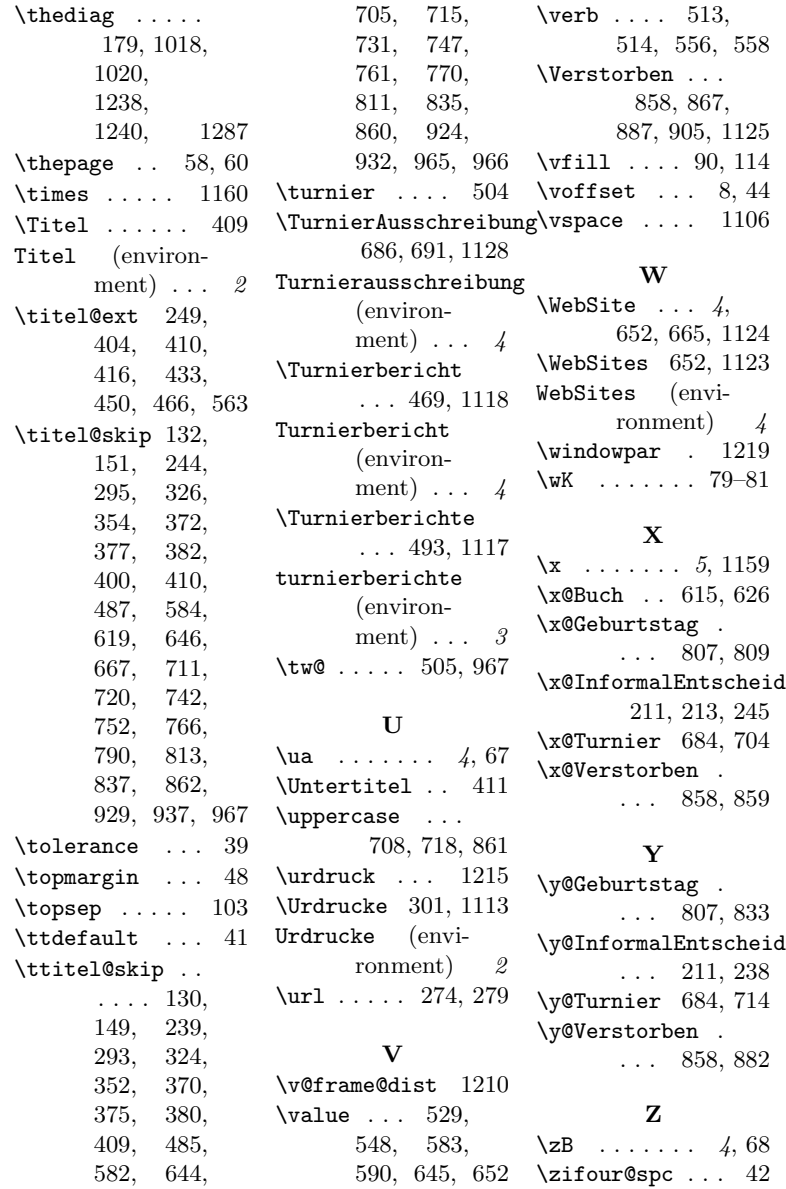

# Change History

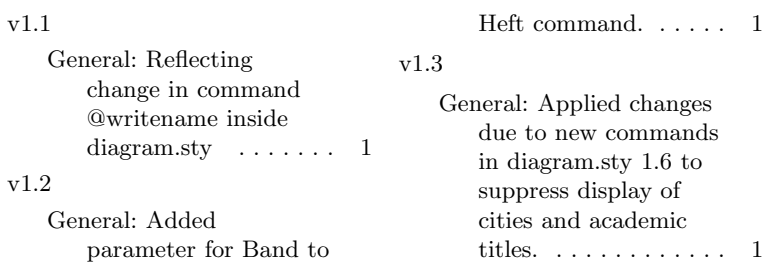

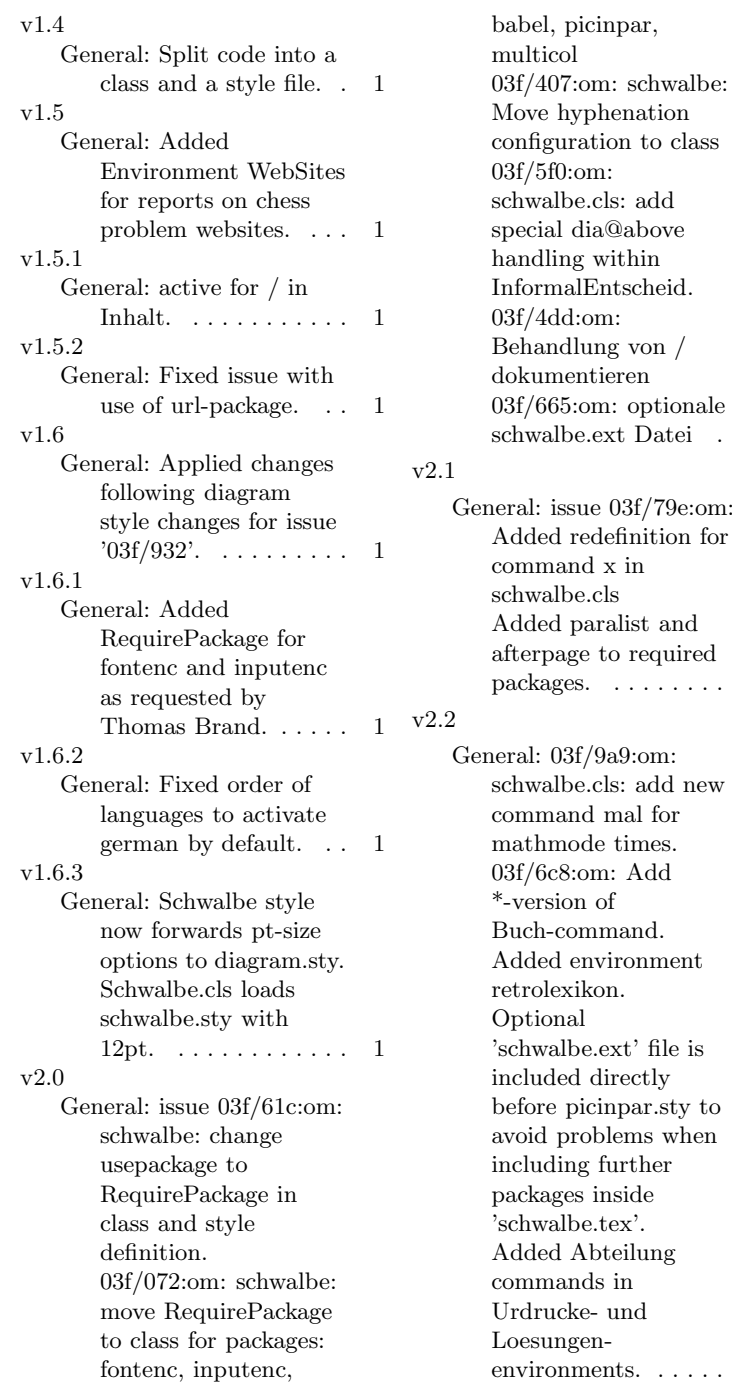

henation ion to class 03f/5f0:om:  $cls: add$ a@above within ntscheid.  $m$ :  $\lg$  von / ieren n: optionale  $ext$  Datei . . 1 03f/79e:om: lefinition for  $\boldsymbol{x}$  in  $\operatorname{sls}$ ralist and to required , . . . . . . . . . 1 Ja9:om: cls: add new mal for times. n: Add  $\mathbf{f}$ mand. vironment retrolexikon.  $ext'$  file is lirectly inpar.sty to blems when further nside  $text{text'.}$ teilung  $\sin$  $und$ Loesungenenvironments. . . . . . . 1